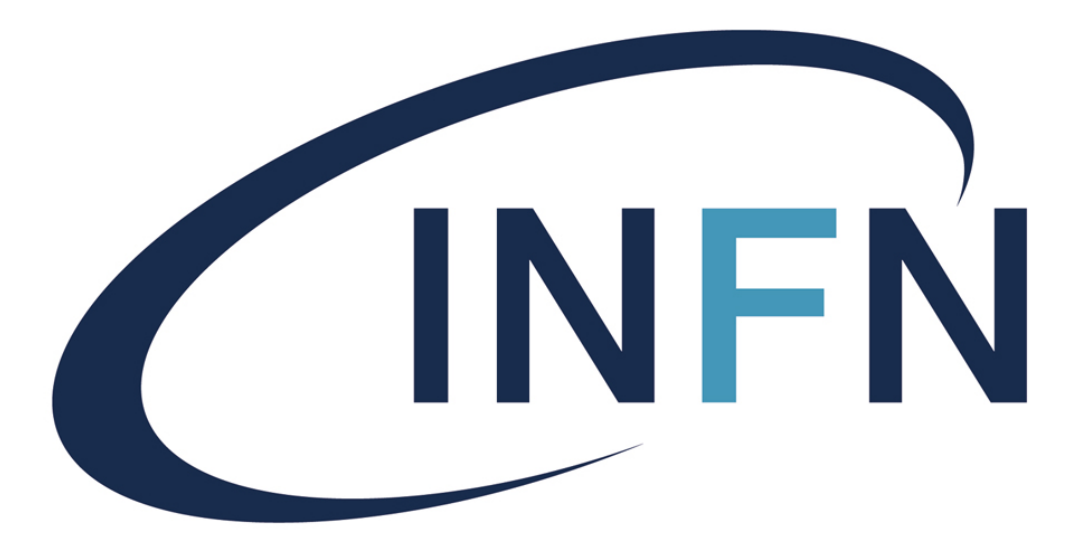

Istituto Nazionale di Fisica Nucleare

**Simulation Meeting - 03/06/2024**

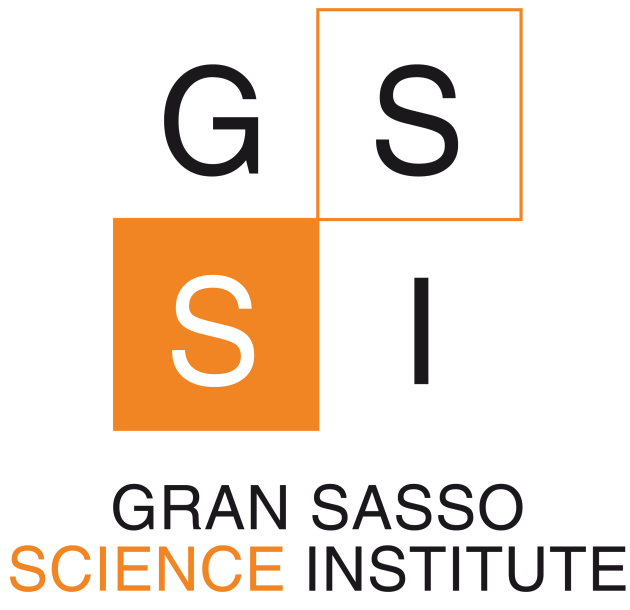

# **digitizationpp: status S. Piacentini, G. Dho**

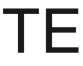

## **The code is complete**

- •The code is complete and available new repository: [CYGNUS-RD/digitizationpp](https://github.com/CYGNUS-RD/digitizationpp)
- •The current version of the code is tagged as "v0.1" and it's the almost exact [transcriptio](https://github.com/flaminiadigiamba/digitization)n of the digitization code ([https://github.com/flaminiadigiamba/](https://github.com/flaminiadigiamba/digitization) [digitization](https://github.com/flaminiadigiamba/digitization)), with the addition of the **new map algorithm** in case of long tracks.

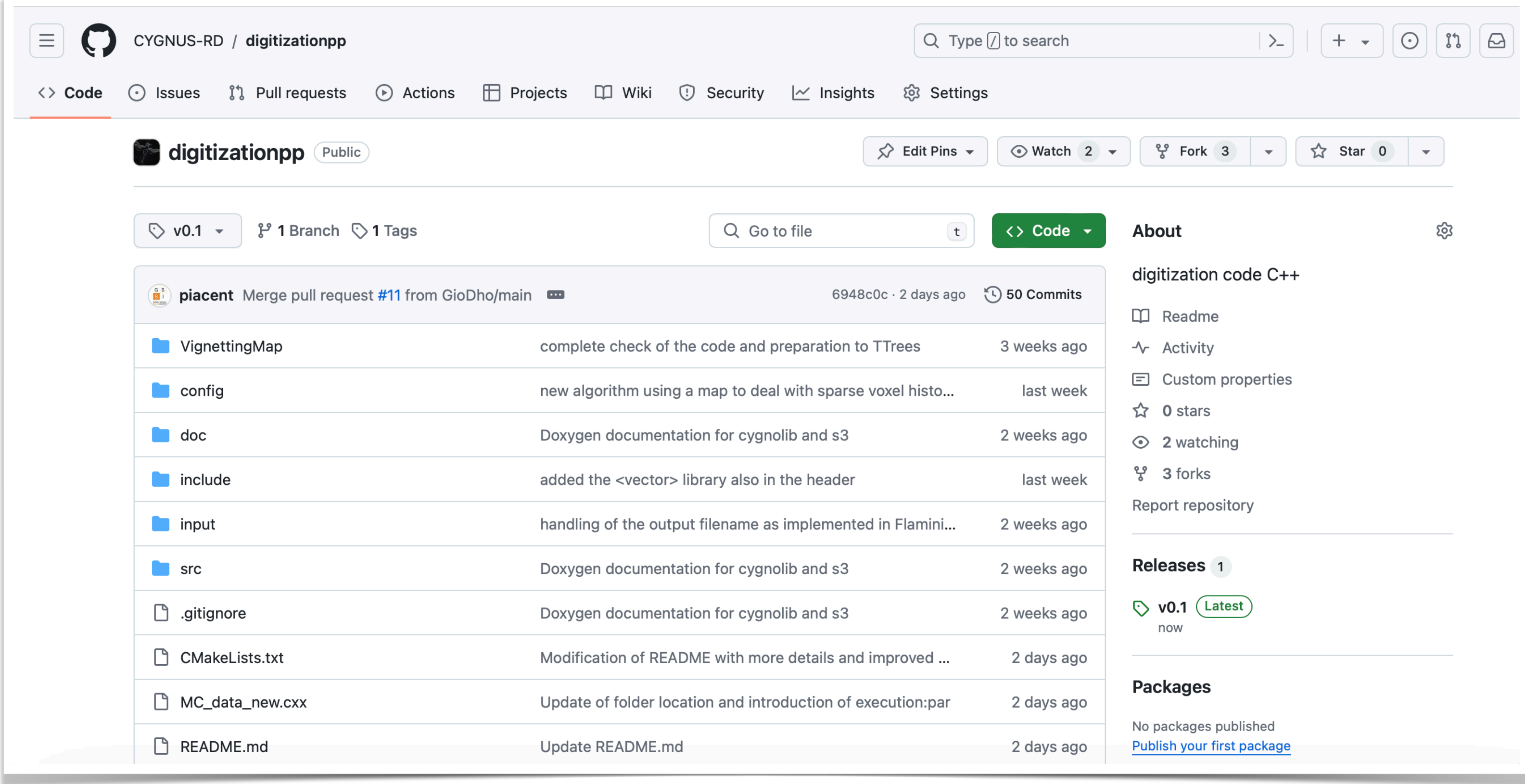

## **Traditional "voxelization" algorithm**

- Geant<br/>4 hits  $\rightarrow$  GEM1 gain  $\rightarrow$  GEM2 gain<br/>  $\rightarrow$  diffusion smearing ➡ After the smearing we have (x, y, z) position of **each electron after GEM2**
- $\bullet$  Diffusion smearing  $\to$   $\textbf{Voxell} \to$  Voxel-by-Voxel GEM3 gain (with saturation)  $\rightarrow$  Voxelization is the most expensive part:
	- - ➡ CPU consumption (unavoidable)
		- $\rightarrow$  memory usage: 1 integer per voxel, typical voxel sizes are  $\leftarrow$  if track is too long, voxels divided in sub-regions, at the price of CPU usage  $0.150$  mm  $\times$  0.150 mm  $\times$  0.1 mm

![](_page_2_Picture_11.jpeg)

![](_page_2_Figure_6.jpeg)

Voxels sub-regions

In other words voxels are a **3D histogram**!

**When track is long enough, more than 99% of the bins (aka voxels) are equal to 0!**

### **The new map algorithm**

![](_page_3_Picture_14.jpeg)

![](_page_3_Figure_1.jpeg)

Voxels sub-regions

In other words voxels are a **3D histogram**!

**When track is long enough, more than 99% of the bins (aka voxels) are equal to 0!**

• Voxels: 3D tensor with almost all bins equal to 0. This is what is defined as a **sparse**

• Usually implemented as a **map** where the **key is the coordinate** and the **value is the** 

• Most appropriate structure if you have to do other operations on the tensor (e.g.

- tensor.
- A lot of literature about sparse structures:
	- **bin content**
	- tensor-by-tensor multiplication etc.) is the boost::unordered\_map

### **The new map algorithm**

![](_page_4_Picture_14.jpeg)

![](_page_4_Picture_15.jpeg)

![](_page_4_Figure_1.jpeg)

Voxels sub-regions

In other words voxels are a **3D histogram**!

**When track is long enough, more than 99% of the bins (aka voxels) are equal to 0!**

• Voxels: 3D tensor with almost all bins equal to 0. This is what is defined as a **sparse**

• Usually implemented as a **map** where the **key is the coordinate** and the **value is the** 

• Most appropriate structure if you have to do other operations on the tensor (e.g.

- tensor.
- A lot of literature about sparse structures:
	- **bin content**
	- tensor-by-tensor multiplication etc.) is the boost::unordered\_map

## **Sparse-ness of traditional voxel tensor**

### •For the tests I used **[https://github.com/CYGNUS-RD/digitizationpp/blob/main/](https://github.com/CYGNUS-RD/digitizationpp/blob/main/input/LIME_CADshield_6Cu_210Bi_part0.root) [input/LIME\\_CADshield\\_6Cu\\_210Bi\\_part0.root](https://github.com/CYGNUS-RD/digitizationpp/blob/main/input/LIME_CADshield_6Cu_210Bi_part0.root)** that contains 9 long and short

Amplifying voxel region z=[-195.349,-148.496] 0/3 Sparse-ness of voxel region: 0.246952 % Amplifying voxel region z=[-148.496,-101.643] 1/3 Sparse-ness of voxel region: 0.174277 % Amplifying voxel region z=[-101.643,-54.7903] 2/3 Sparse-ness of voxel region: 0.347762 % Amplifying voxel region z=[-54.7903,-42.2128] 3/3 Sparse-ness of voxel region: 0.600658 %

```
Amplifying voxel region z=[52.7753,59.9897] 0/26
Sparse-ness of voxel region: 0.0349279 %
Amplifying voxel region z=[59.9897,67.2041] 1/26
Sparse-ness of voxel region: 0.00139291 %
Amplifying voxel region z=[103.276,110.49] 7/26
Sparse-ness of voxel region: 0.00395583 %
Amplifying voxel region z=[110.49,117.705] 8/26
Sparse-ness of voxel region: 0.0621038 %
Amplifying voxel region z=[117.705,124.919] 9/26
Sparse-ness of voxel region: 0.028816 %
Amplifying voxel region z=[124.919,132.134] 10/26
Sparse-ness of voxel region: 0.00821146 %
Amplifying voxel region z=[146.562,153.777] 13/26
Sparse-ness of voxel region: 0.0108552 %
Amplifying voxel region z=[153.777,160.991] 14/26
Sparse-ness of voxel region: 0.00806448 %
Amplifying voxel region z=[160.991,168.206] 15/26
Sparse-ness of voxel region: 0.011482 %
Amplifying voxel region z=[197.063,204.277] 20/26
Sparse-ness of voxel region: 0.00844118 %
Amplifying voxel region z=[211.492,218.706] 22/26
Sparse-ness of voxel region: 0.00296492 %
Amplifying voxel region z=[218.706,225.921] 23/26
Sparse-ness of voxel region: 0.00273326 %
Amplifying voxel region z=[225.921,233.135] 24/26
Sparse-ness of voxel region: 0.00498469 %
Amplifying voxel region z=[233.135,240.349] 25/26
Sparse-ness of voxel region: 0.0128613 %
Amplifying voxel region z=[240.349,241.487] 26/26
Sparse-ness of voxel region: 0.0004742 %
```
Amplifying voxel region z=[-172.097,-157.618] 0/28 Sparse-ness of voxel region: 0.107559 % Amplifying voxel region z=[-157.618,-143.139] 1/28 Sparse-ness of voxel region: 0.040935 % Amplifying voxel region z=[-143.139,-128.66] 2/28 Sparse-ness of voxel region: 0.0330321 % Amplifying voxel region z=[-128.66,-114.181] 3/28 Sparse-ness of voxel region: 0.033211 % Amplifying voxel region z=[-114.181,-99.7022] 4/28 Sparse-ness of voxel region: 0.0275708 % Amplifying voxel region z=[-99.7022,-85.2231] 5/28 Sparse-ness of voxel region: 0.00221025 % Amplifying voxel region z=[-85.2231,-70.7441] 6/28 Sparse-ness of voxel region: 0.0337033 % Amplifying voxel region z=[-70.7441,-56.2651] 7/28 Sparse-ness of voxel region: 0.031156 % Amplifying voxel region z=[-56.2651,-41.7861] 8/28 Sparse-ness of voxel region: 0.0429288 % Amplifying voxel region z=[-41.7861,-27.3071] 9/28 Sparse-ness of voxel region: 1.97697e-06 % Amplifying voxel region z=[-12.8281,1.6509] 11/28 Sparse-ness of voxel region: 0.00331636 % Amplifying voxel region z=[1.6509,16.1299] 12/28 Sparse-ness of voxel region: 0.0267266 % Amplifying voxel region z=[16.1299,30.6089] 13/28 Sparse-ness of voxel region: 0.0368961 % Amplifying voxel region z=[45.0879,59.5669] 15/28 Sparse-ness of voxel region: 0.0329461 % Amplifying voxel region z=[59.5669,74.0459] 16/28 Sparse-ness of voxel region: 0.0118311 % Amplifying voxel region z=[74.0459,88.525] 17/28 Sparse-ness of voxel region: 1.68042e-05 % Amplifying voxel region z=[88.525,103.004] 18/28 Sparse-ness of voxel region: 0.0290733 % Amplifying voxel region z=[117.483,131.962] 20/28 Sparse-ness of voxel region: 0.0162368 % Amplifying voxel region z=[131.962,146.441] 21/28 Sparse-ness of voxel region: 0.000310384 % Amplifying voxel region z=[146.441,160.92] 22/28 Sparse-ness of voxel region: 0.0200573 % Amplifying voxel region z=[175.399,189.878] 24/28 Sparse-ness of voxel region: 0.009956 % Amplifying voxel region z=[189.878,204.357] 25/28 Sparse-ness of voxel region: 0.01579 % Amplifying voxel region z=[204.357,218.836] 26/28 Sparse-ness of voxel region: 2.96545e-06 % Amplifying voxel region z=[218.836,233.315] 27/28 Sparse-ness of voxel region: 0.0062136 % Amplifying voxel region z=[233.315,242.729] 28/28 Sparse-ness of voxel region: 0.0143958 %

 $2T56 = T53T00$ 

- tracks.
- •Sparse-ness levels for these tracks:

Amplifying voxel region z=[-60.482,-13.4057] 0/1 Sparse-ness of voxel region: 0.620984 % Amplifying voxel region z=[-13.4057,9.91016] 1/1 Sparse-ness of voxel region: 0.12549 %

 $0 + 20 - 100$ 

Amplifying voxel region z=[156.17,257.345] 0/0 Sparse-ness of voxel region: 0.131361 %

Amplifying voxel region z=[-232.945,-84.5695] 0/0 Sparse-ness of voxel region: 1.5666 %

Amplifying voxel region  $z=[107.85, 899.422]$  0/0 Sparse-ness of voxel region: 0.137454 %

Amplifying voxel region z=[-215.064,-30.8756] 0/0 Sparse-ness of voxel region: 1.1785 %

Amplifying voxel region z=[-51.3594,-19.7318] 0/0 Sparse-ness of voxel region: 0.559226 %

## **Sparse-ness of traditional voxel tensor**

• For the tests I used **http://wider tracks are.** https://wider.html **input/LIME\_CADshield** as expected, sparser!  $\frac{1}{2}$  tains 9 long and short tracks.

 $0 + 20 - 100$ 

•Sparse-ness levels for these tracks:

Amplifying voxel region z=[-60.482,-13.4057] 0/1 Sparse-ness of voxel region: 0.620984 % Amplifying voxel region z=[-13.4057,9.91016] 1/1 Sparse-ness of voxel region: 0.12549 %

Amplifying voxel region z=[156.17,257.345] 0/0 Sparse-ness of voxel region: 0.131361 %

Amplifying voxel region z=[-232.945,-84.5695] 0/0 Sparse-ness of voxel region: 1.5666 %

Amplifying voxel region  $z=[107.85, 899.422]$  0/0 Sparse-ness of voxel region: 0.137454 %

Amplifying voxel region z=[-215.064,-30.8756] 0/0 Sparse-ness of voxel region: 1.1785 %

Amplifying voxel region z=[-51.3594,-19.7318] 0/0 Sparse-ness of voxel region: 0.559226 %

### **Longer tracks are, as expected, sparser!**

 $2T56 = T53T00$ 

Amplifying voxel region z=[-195.349,-148.496] 0/3 Sparse-ness of voxel region: 0.246952 % Amplifying voxel region z=[-148.496,-101.643] 1/3 Sparse-ness of voxel region: 0.174277 % Amplifying voxel region z=[-101.643,-54.7903] 2/3 Sparse-ness of voxel region: 0.347762 % Amplifying voxel region z=[-54.7903,-42.2128] 3/3 Sparse-ness of voxel region: 0.600658 %

Amplifying voxel region z=[52.7753,59.9897] 0/26 Sparse-ness of voxel region: 0.0349279 % Amplifying voxel region z=[59.9897,67.2041] 1/26 Sparse-ness of voxel region: 0.00139291 % Amplifying voxel region z=[103.276,110.49] 7/26 Sparse-ness of voxel region: 0.00395583 % Amplifying voxel region z=[110.49,117.705] 8/26 Sparse-ness of voxel region: 0.0621038 % Amplifying voxel region z=[117.705,124.919] 9/26 Sparse-ness of voxel region: 0.028816 % Amplifying voxel region z=[124.919,132.134] 10/26 Sparse-ness of voxel region: 0.00821146 % Amplifying voxel region z=[146.562,153.777] 13/26 Sparse-ness of voxel region: 0.0108552 % Amplifying voxel region z=[153.777,160.991] 14/26 Sparse-ness of voxel region: 0.00806448 % Amplifying voxel region z=[160.991,168.206] 15/26 Sparse-ness of voxel region: 0.011482 % Amplifying voxel region z=[197.063,204.277] 20/26 Sparse-ness of voxel region: 0.00844118 % Amplifying voxel region z=[211.492,218.706] 22/26 Sparse-ness of voxel region: 0.00296492 % Amplifying voxel region z=[218.706,225.921] 23/26 Sparse-ness of voxel region: 0.00273326 % Amplifying voxel region z=[225.921,233.135] 24/26 Sparse-ness of voxel region: 0.00498469 % Amplifying voxel region z=[233.135,240.349] 25/26 Sparse-ness of voxel region: 0.0128613 % Amplifying voxel region z=[240.349,241.487] 26/26 Sparse-ness of voxel region: 0.0004742 %

Amplifying voxel region z=[-172.097,-157.618] 0/28 Sparse-ness of voxel region: 0.107559 % Amplifying voxel region z=[-157.618,-143.139] 1/28 Sparse-ness of voxel region: 0.040935 % Amplifying voxel region z=[-143.139,-128.66] 2/28 Sparse-ness of voxel region: 0.0330321 % Amplifying voxel region z=[-128.66,-114.181] 3/28 Sparse-ness of voxel region: 0.033211 % Amplifying voxel region z=[-114.181,-99.7022] 4/28 Sparse-ness of voxel region: 0.0275708 % Amplifying voxel region z=[-99.7022,-85.2231] 5/28 Sparse-ness of voxel region: 0.00221025 % Amplifying voxel region z=[-85.2231,-70.7441] 6/28 Sparse-ness of voxel region: 0.0337033 % Amplifying voxel region z=[-70.7441,-56.2651] 7/28 Sparse-ness of voxel region: 0.031156 % Amplifying voxel region z=[-56.2651,-41.7861] 8/28 Sparse-ness of voxel region: 0.0429288 % Amplifying voxel region z=[-41.7861,-27.3071] 9/28 Sparse-ness of voxel region: 1.97697e-06 % Amplifying voxel region z=[-12.8281,1.6509] 11/28 Sparse-ness of voxel region: 0.00331636 % Amplifying voxel region z=[1.6509,16.1299] 12/28 Sparse-ness of voxel region: 0.0267266 % Amplifying voxel region z=[16.1299,30.6089] 13/28 Sparse-ness of voxel region: 0.0368961 % Amplifying voxel region z=[45.0879,59.5669] 15/28 Sparse-ness of voxel region: 0.0329461 % Amplifying voxel region z=[59.5669,74.0459] 16/28 Sparse-ness of voxel region: 0.0118311 % Amplifying voxel region z=[74.0459,88.525] 17/28 Sparse-ness of voxel region: 1.68042e-05 % Amplifying voxel region z=[88.525,103.004] 18/28 Sparse-ness of voxel region: 0.0290733 % Amplifying voxel region z=[117.483,131.962] 20/28 Sparse-ness of voxel region: 0.0162368 % Amplifying voxel region z=[131.962,146.441] 21/28 Sparse-ness of voxel region: 0.000310384 % Amplifying voxel region z=[146.441,160.92] 22/28 Sparse-ness of voxel region: 0.0200573 % Amplifying voxel region z=[175.399,189.878] 24/28 Sparse-ness of voxel region: 0.009956 % Amplifying voxel region z=[189.878,204.357] 25/28 Sparse-ness of voxel region: 0.01579 % Amplifying voxel region z=[204.357,218.836] 26/28 Sparse-ness of voxel region: 2.96545e-06 % Amplifying voxel region z=[218.836,233.315] 27/28 Sparse-ness of voxel region: 0.0062136 % Amplifying voxel region z=[233.315,242.729] 28/28 Sparse-ness of voxel region: 0.0143958 %

## **The new map algorithm**

![](_page_7_Picture_10.jpeg)

• Usually implemented as a **map** where the **key is the coordinate** and the **value is the** 

**bin content**

![](_page_7_Figure_2.jpeg)

•There's a gain in performance (CPU and memory) only if the track is sufficiently long

)<br>ions  $\leq$  2  $\to$  use the standard algorithm, otherwise use the map algorithm thm =  $true;$  $n_b$   $\ast$  z\_n\_bin\_MAX < 2 $\ast$ max\_3Dhisto\_volume) map\_algorithm = false;

![](_page_7_Picture_145.jpeg)

![](_page_7_Picture_146.jpeg)

# **digitizationpp: performance**

![](_page_8_Picture_9.jpeg)

- **[input/LIME\\_CADshield\\_6Cu\\_210Bi\\_part0.root](https://github.com/CYGNUS-RD/digitizationpp/blob/main/input/LIME_CADshield_6Cu_210Bi_part0.root)** that contains 9 long and short tracks.
- Total time to digitize 9 tracks:

## •For the tests I used **[https://github.com/CYGNUS-RD/digitizationpp/blob/main/](https://github.com/CYGNUS-RD/digitizationpp/blob/main/input/LIME_CADshield_6Cu_210Bi_part0.root)**

➡ Traditional voxels, Python: 178 s

- ➡ Traditional voxels, C++: 25 s
- ➡ New map algorithm on long tracks, C++: 19 s

![](_page_8_Figure_7.jpeg)

### **Conclusions**

- •The code is completed and it's ready to be intensively tested on simulations, also of NR tracks
- •There's still room for optimization, any volunteer is welcome
- When you'll use it, please, **check the configuration** file values for diffusion, saturation, etc. etc.

![](_page_9_Figure_4.jpeg)

![](_page_9_Figure_5.jpeg)